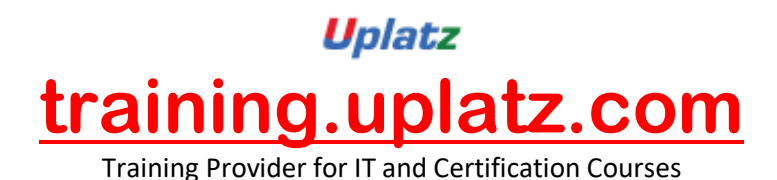

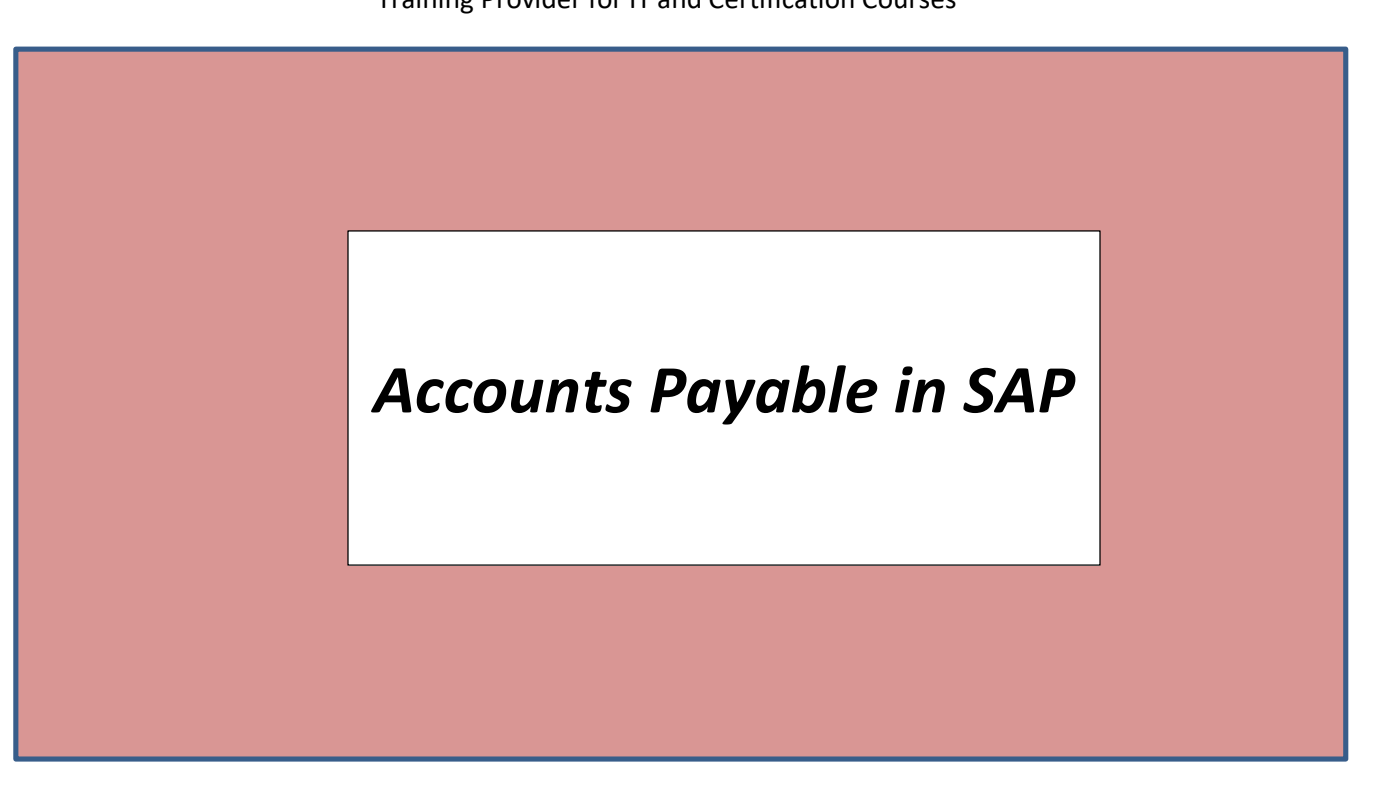

*Accounts Payable in SAP - Course Syllabus*

- Create vendor master record
- Change/Display vendor master record
- Change vendor with confirmation
- Block/Unblock vendor
- Display changes
- Post vendor invoice
- Display document
- Display account balance/line items
- Post outgoing payment with automatic clearing
- Post outgoing payment with minor variance
- Post outgoing payment and print check
- Payment run
- Void check

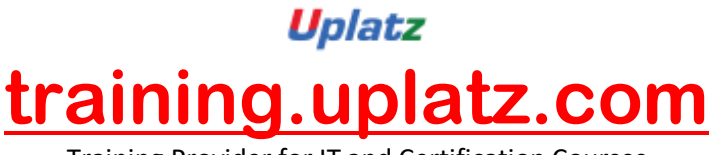

Training Provider for IT and Certification Courses

- 14 Vendor Information System
- 15 Vendor Balances
- 16 Vendor List & Address List